## Correspondent XChange Process Flow

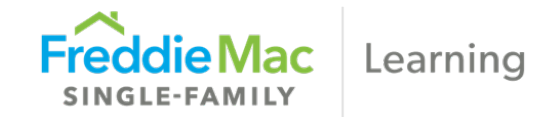

This process flow shows the basic loan data transfer process using Freddie Mac's Loan Selling Advisor®. For more detailed information, please refer to [online help](https://help.sf.freddiemac.com/loan-advisor/lsa/index.htm#t=thirdparty%2Fmangorginatorpipe.htm) or the Correspondent XChange [Originator Pipeline tutorial](https://learn.sf.freddiemac.com/tutorials/loan-advisor/correspondent-xchange-originator-pipeline/story.html). You may also contact the Customer Support Contact Center (800-FREDDIE).

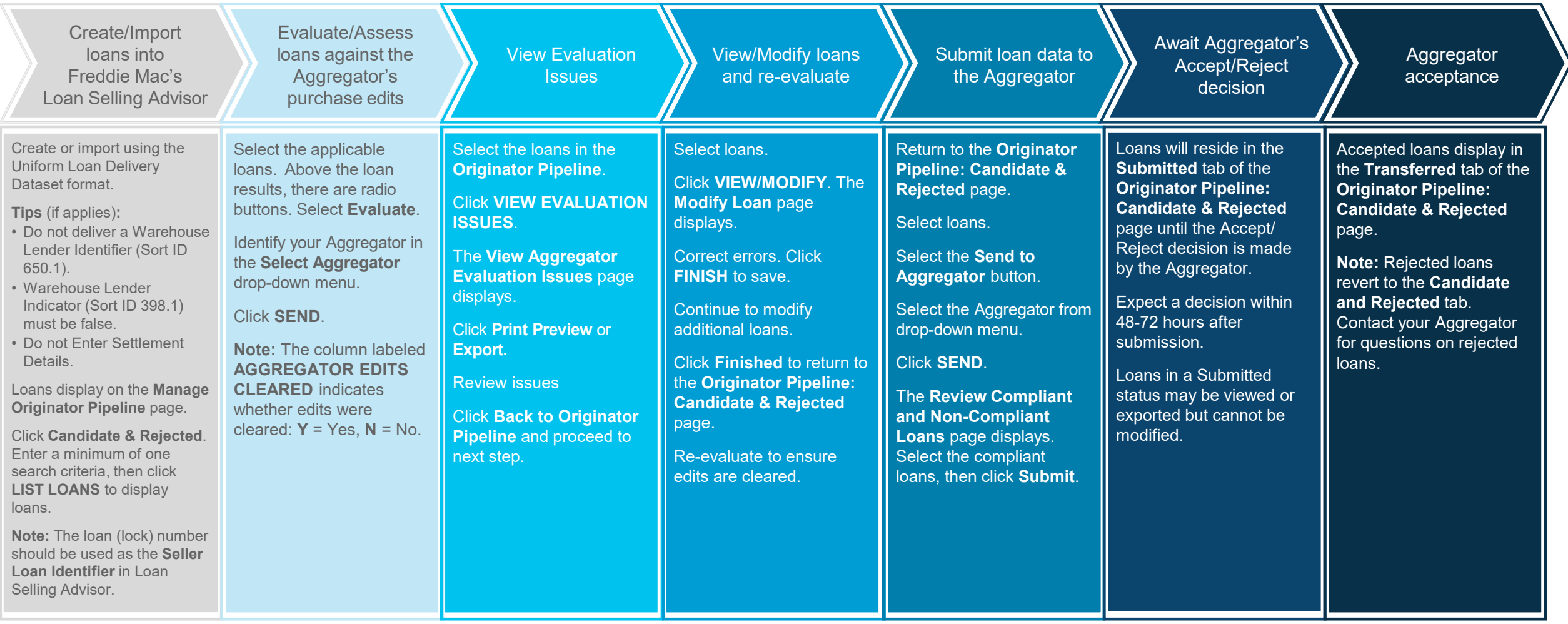

This information is not a replacement or substitute for the requirements in the Freddie Mac *Single-Family Seller/Servicer Guide* and your other Purchase Documents.